## **Demandes**

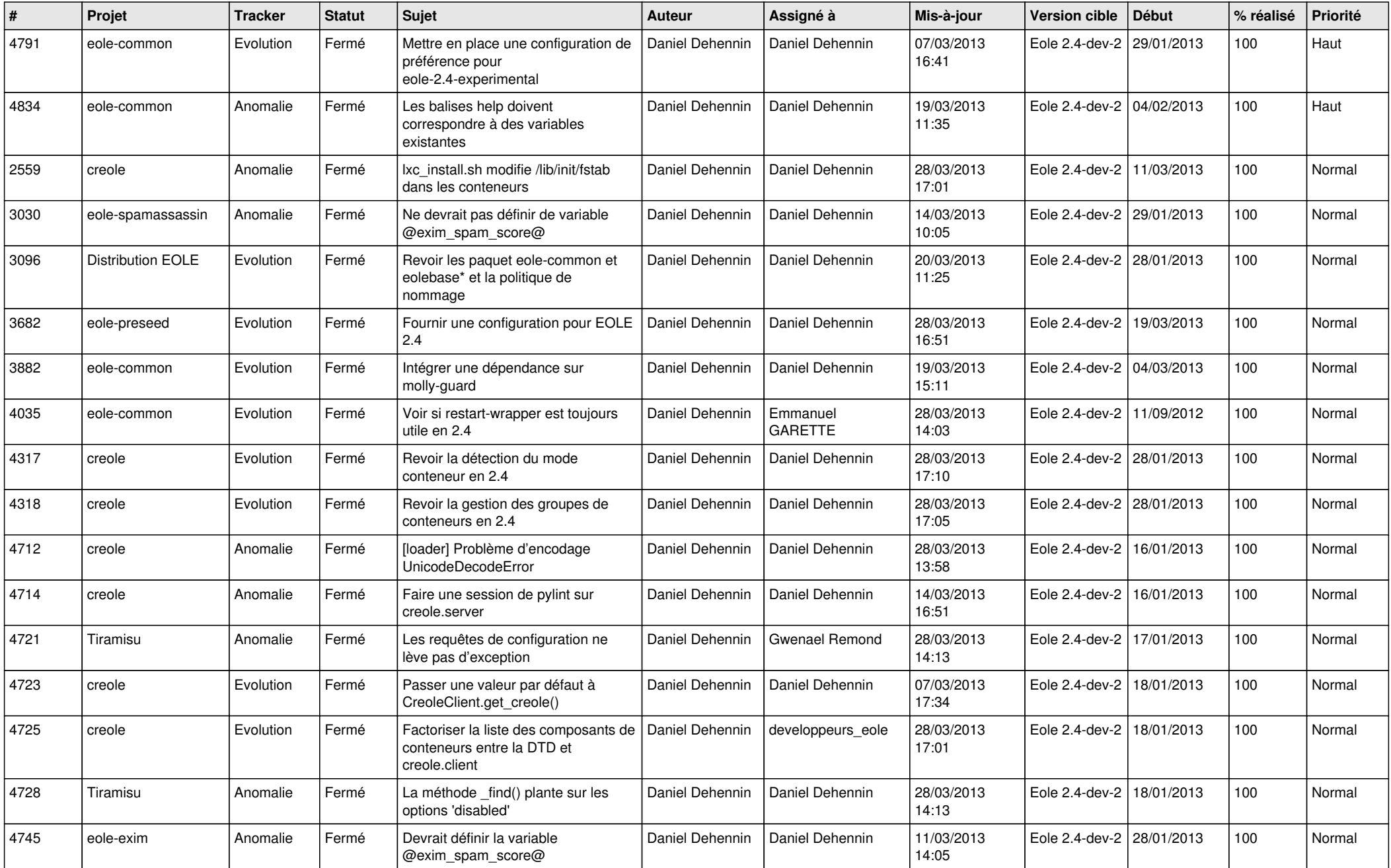

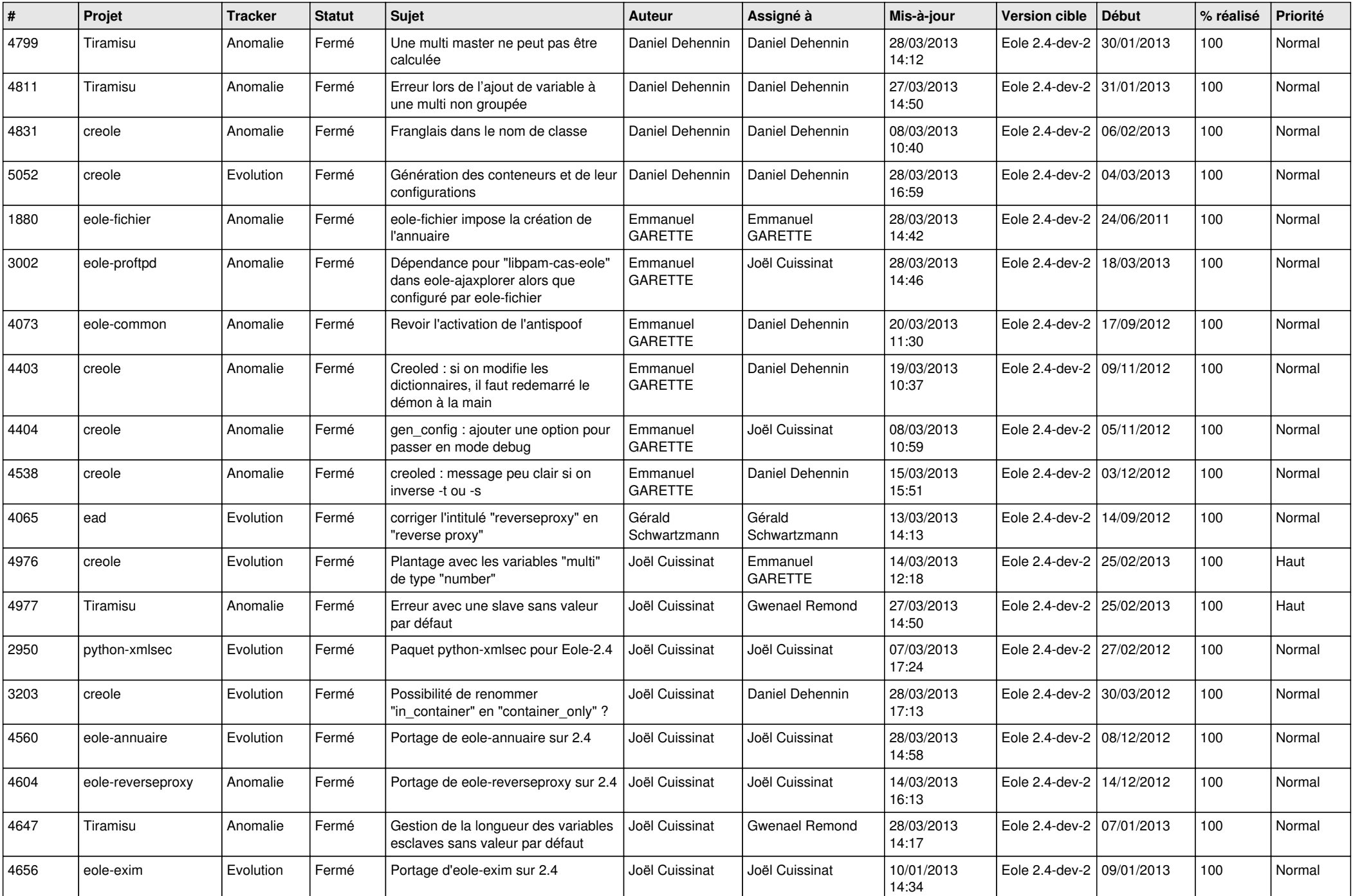

![](_page_2_Picture_641.jpeg)

![](_page_3_Picture_556.jpeg)